## Supply Chain Management

## **BENEFITS**

**Encourage customer collaboration.**

Empower customers to initiate a return in Microsoft® Business Portal, and reconcile quantity sold with return requests from the customer.

**Increase business insight**. Track repair and return status to provide customers with accurate, updated information regarding the repair or return of parts and equipment.

**Manage RTV credits more** 

**effectively.** Accurately credit customers based on the original sales invoice. With a single click, generate return to vendor (RTV) or Depot work orders.

**Help reduce error.** Provide password protection for deleting an RMA by associating it with the RTV document.

## Returns Management in Microsoft Dynamics GP

Returns Management in Microsoft Dynamics<sub>*M*</sub> GP empowers you **to meet customer and vendor requirements for product and part returns by streamlining tasks and improving your responsiveness to your customers' queries and requests.** 

Generate customer return material authorizations (RMA's) manually from customer invoices or service calls and supply your customers with up-todate information about the status of their returned items, so you can turn customer complaints into customer satisfaction.

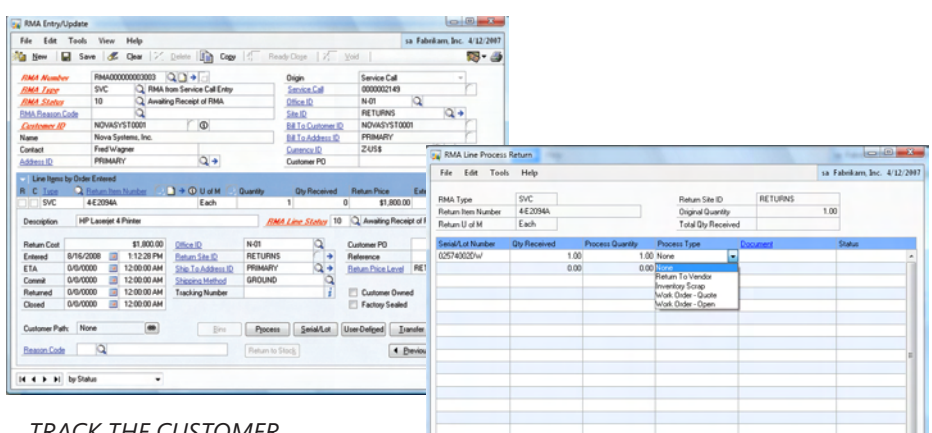

*Track the customer, item, serial/lot, status until closure, and how the return is to be processed.*

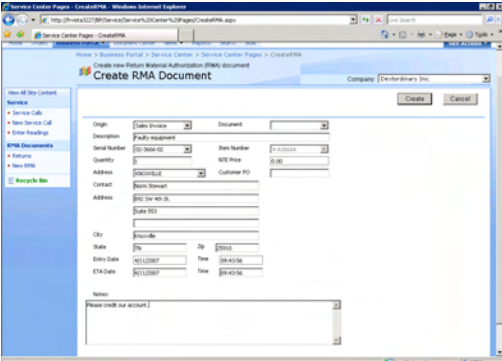

*Enable customers to create their own return material authorization (RMA) documents via the Microsoft Business Portal.*

 $Case 05$ 

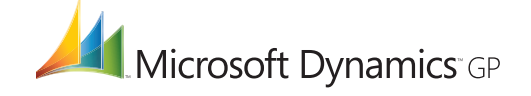

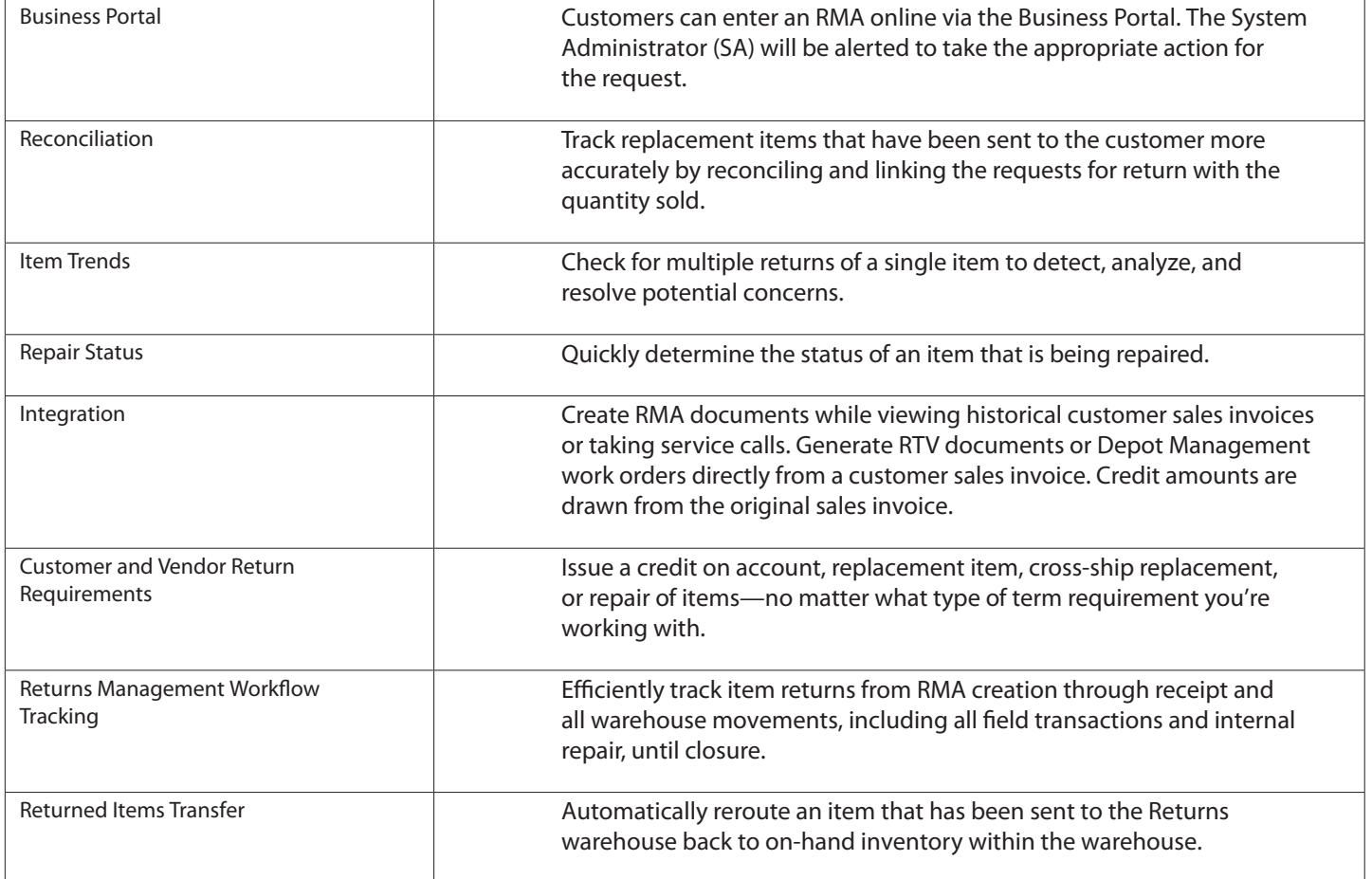

For more information about Returns Management in Microsoft Dynamics GP, visit http://www.nexdimension.net

© 2007 Microsoft Corporation. All rights reserved. Microsoft, Microsoft Dynamics, and the Microsoft Dynamics logo<br>are either registered trademarks or trademarks of Microsoft Corporation in the United States and/or other co

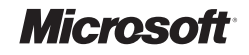